## **QGIS Application - Bug report #16583 Unexpected error message when reloading QGIS from a crash**

*2017-05-19 06:45 PM - Harrissou Santanna*

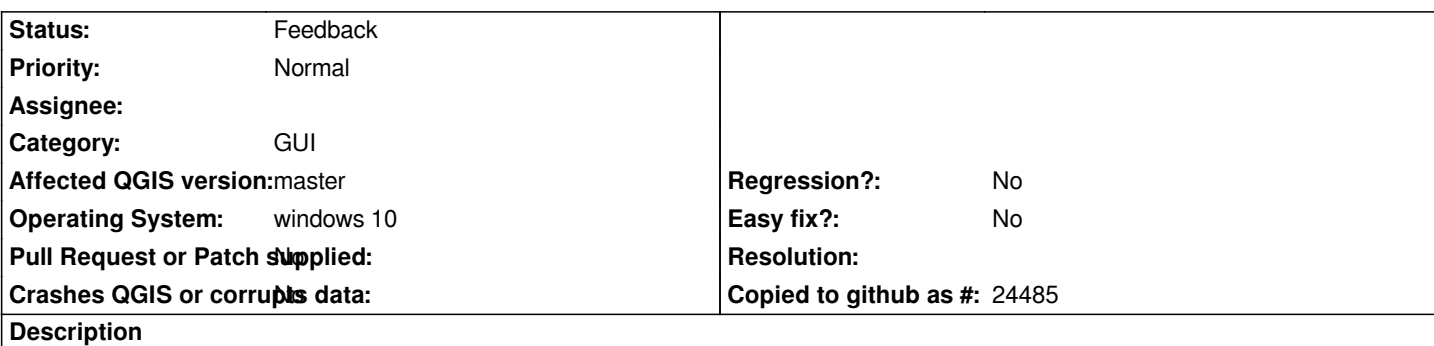

*After I got a crash from QGIS, from the Uh! Oh! dialog, i clicked the* **Reload QGIS** *button (great option btw). At the end of the opening process, a message bar appears at the top of the canvas about C:\Osgeo4~1\bin not being a valid layer and can not be added to the map*

## **History**

## **#1 - 2019-03-09 04:28 PM - Giovanni Manghi**

*- Status changed from Open to Feedback*

*Please check if this issue is still valid on QGIS 3.4.5 or 3.6.*